# Library convey do R

Djalma Pessoa

SIM2017: 10 de Novembro de 2017

# Library convey

- $\triangleright$  A library **convey** ( **con** centration  $+$  sur **vey** ) do R estima medidas de pobreza, desigualdade e bem-estar e fornece o erro-padrão das estimativas
- $\blacktriangleright$  Há duas outras libraries do R cobrindo esse assunto: [vardpoor](https://CRAN.R-project.org/package=vardpoor) e [laeken,](https://CRAN.R-project.org/package=laeken)
- $\triangleright$  A convey foi construída para utilizar os recursos da [library](https://CRAN.R-project.org/package=survey) [survey do R](https://CRAN.R-project.org/package=survey)

# Library convey - CRAN

**De convey é um software de código aberto gra**tuito que roda dentro do [ambiente R para computação estatística](https://www.r-project.org/)

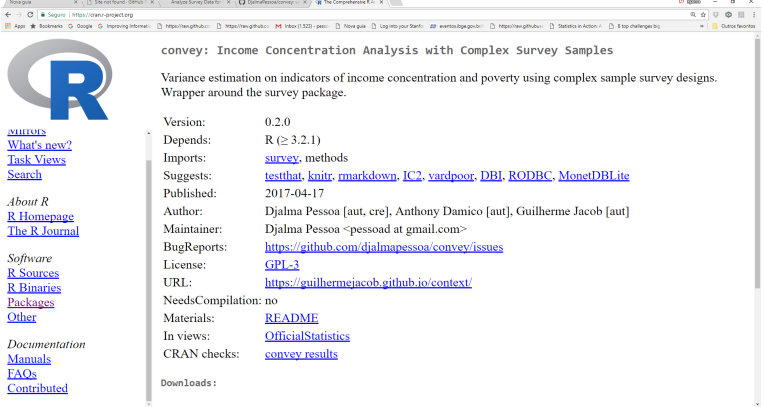

## Library convey - github

► Quem quiser pode propor mudanças [no código fonte](https://github.com/DjalmaPessoa/convey) desse software

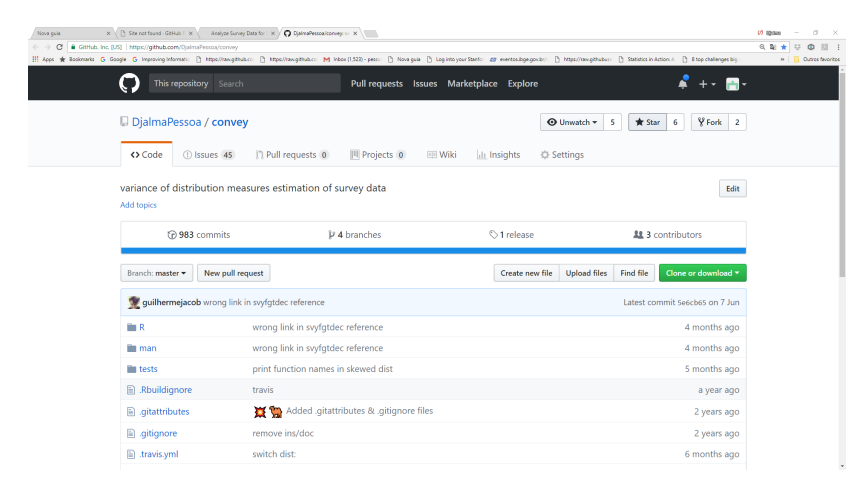

#### Figure 1: github\_convey

# Livro no formato bookdown da library convey

Igualmente, sugestões de mudanças são também bem-vindas [no](https://github.com/guilhermejacob/context/) [bookdown](https://github.com/guilhermejacob/context/) da library.

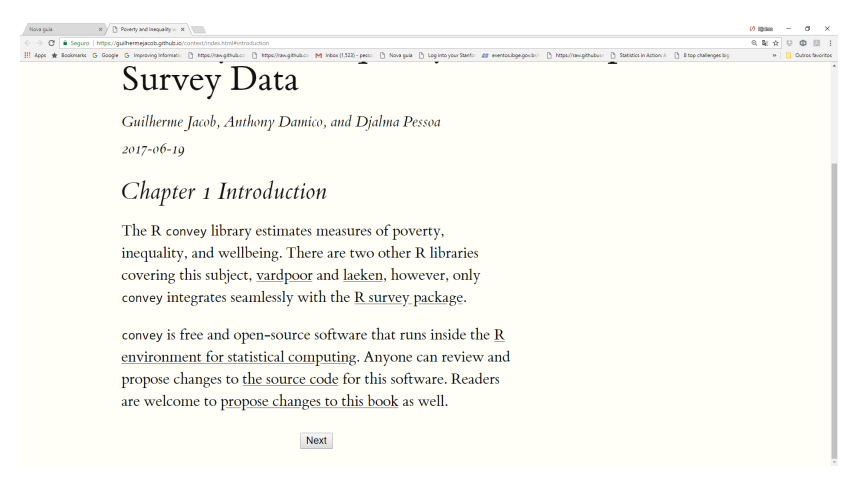

Figure 2: Convey

Instalação da library convey

▶ Para utilizar a library convey, você precisa ter o R rodando na sua máquina. Possível instalar:

1. A última versão distribuída de [CRAN](https://CRAN.R-project.org/package=convey) com

**install.packages**("convey")

2. A versão em desenvolvimento no github com

devtools**::install\_github**("djalmapessoa/convey")

# Amostras Complexas e Inferência Estatística

- ▶ Vamos medir pobreza e concentração de renda numa população com base em microdados coletados por uma pesquisa amostral complexa
- ▶ Agências oficiais de dados (IBGE) ou grandes institutos de pesquisas utilizam plano amostral com:
- 1. Diferentes probabilidades de seleção das unidades;
- 2. Conglomeração de unidades;
- 3. Estratificação de conglomerados;
- 4. Reponderação para compensar por valores faltantes e outros ajustes.
- ▶ Nos exemplos que vamos apresentar, usaremos dados da **Amostra do Censo 2010**: algumas variáveis que o IBGE usa para levar em conta os itens 1-4 não estão disponíveis nos microdados da pesquisa.

## Amostras Complexas - software especializado

- $\blacktriangleright$  Funções básicas do R tais como mean() ou glm() não levam em conta apropriadamente:
- 1. os pesos para calcular estimativas pontuais;
- 2. os pesos e o plano amostral para calcular intervalos de confiança.

Medidas de precisão de estimativas com amostras complexas- ideias gerais

Ideia geral:

- 1. Selecionar da população várias amostras com o mesmo plano amostral e de cada cada amostra calcular a estimativa pontual do parâmetro populacional;
- 2. A partir dessas estimativas pontuais obter uma medida de variabilidade (Erro padrão) e um intervalo de confiança para o parâmetro populacional
- $\triangleright$  A partir da única amostra disponível é possível:
- 1. Aproximar estimadores usando linearização de Taylor;
- 2. Gerar réplicas de pesos a partir da amostra original: Bootstrap, Jackknife, BRR. . .

# Library lodown para Análise de Dados de Pesquisas Amostrais

Para alguns exemplos de conjuntos de dados de pesquisas amostrais complexas de uso público, veja http://asdfree.com.

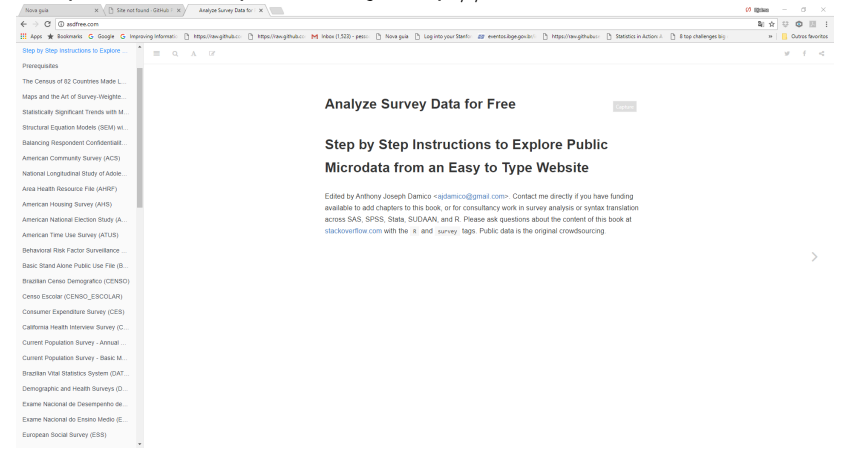

## Bookdown de Pessoa & Silva

- ▶ Para uma introdução à análise da dados amostrais complexos, veja [Pessoa e Silva](https://djalmapessoa.github.io/adac/)
- $\triangleright$  Na versão atual, o livro contém vários exemplos de uso da library survey

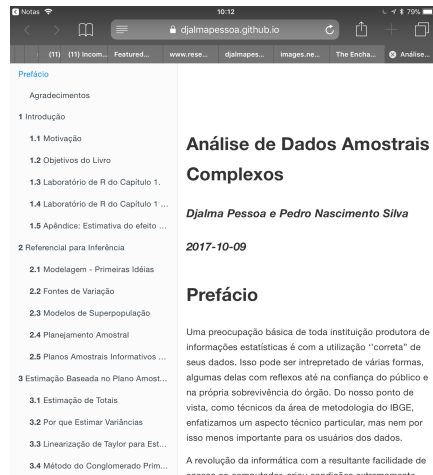

# Características do Plano Amostral na library convey

- $\triangleright$  Utilizando a library survey do R, basta criar um objeto de classe svydesign ou svyrep.design no início da análise
- ▶ Esse objeto contém, além dos dados, os metadados que caracterizam o desenho amostral adotado na pesquisa
- $\triangleright$  O objeto de desenho criado pela library survey é um dos argumentos das funções do library convey.
- ▶ Dessa forma, estimativas pontuais e variâncias produzidas levam em consideração o plano amostral
- ► Estimativas de erro-padrão podem ser obtidas por:
- 1. linearização com objeto de classe svydesign;
- 2. replicação com objeto de classe svyrep.design.
- ▶ As funções da library convey têm métodos para desenhos de classes: svydesign, svyrep.design e DBIsvydesign.

# Definição de Alguns Índices (EUSILC)

▶ Patamar de Pobreza(At-risk-of-poverty-threshold)

arpt = *.*60q*.*<sup>50</sup> onde q*.*<sup>50</sup> é a mediana da renda;

 $\blacktriangleright$  Taxa de Pobreza (At-risk-of-poverty-rate)

$$
arpr = \frac{\sum_{U} 1(y_i \leq arpt)}{N}.100
$$

 $\triangleright$  Razão de Participação de Quintis (Quintile share ratio)

$$
qsr = \frac{\sum_{U} y_i 1(y_i > q_{.80})}{\sum_{U} y_i 1(y_i \leq q_{.20})}
$$

 $\blacktriangleright$  Coeficiente de Gini:

$$
1 + G = \frac{2\sum_{U}(r_i - 1)y_i}{N\sum_{U}y_i}
$$
onde  $r_i$  é o posto de  $y_i$ .

# Funções de Influência

- ▶ Medidas de pobreza e concentração de renda, em geral, são definidas por funções não diferenciáveis, não sendo possível usar linearização de Taylor para estimar suas variâncias;
- **Alternativa: usar funções de influência** como descrito em Deville(1999) e Osier(2009);
- $\triangleright$  Essa alternativa é adotada na library convey.

Exemplos de Linearização Usando a Função de Influência

▶ Patamar de Pobreza (EUSILC):

arpt  $= 0.6 \times m$ 

onde m é a mediana da renda para todo o país.

A variável linearizada correspondente é:

$$
z_k=-\frac{0.6}{f(m)}\times\frac{1}{N}\times [I(y_k\leq m-0.5)]
$$

onde:

 $f - 6$  a função densidade de probabilidade e  $I(A)(x) = 1$  se  $x \in A$  e 0 c.c.

# Exemplos de Linearização Usando a Função de Influência

 $\blacktriangleright$  Taxa de pobreza:

$$
arpr = \frac{\sum_{U} I(y_i \leq t)}{N} .100
$$

A variável linearizada correspondente é:

$$
z_k = \frac{1}{N} [I(y_k \leq t) - t] - \frac{0.6}{N} \times \frac{f(t)}{f(m)} [I(y_k \leq m) - 0.5]
$$

onde:

- N tamanho da população;
- $t$  patamar de pobreza (arpt);
- $y_k$  renda da pessoa  $k$ ;
- m mediana da renda.
- $f$  função de densidade da renda;

## Estimação da variância

- $\triangleright$  Seja T um índice pobreza cuja variância queremos estimar, e z a variável linearizada de T, obtida por meio de Função de Inluência
- $\triangleright$  Então, a estimativa de variância de T pode ser aproximada:

$$
Var(T) \approx Var(\sum_s w_i z_i),
$$

onde:

- 1. Linearização de  $T$  é executada pela library convey;
- 2. Estimativa da variância do total é executada pela library survey.

# Índices disponíveis na library convey

#### $\blacktriangleright$  Pobreza

- $\triangleright$  At Risk of Poverty Threshold (svyarpt)
- $\triangleright$  Relative Median Income Ratio (svyrmir)
- $\triangleright$  Relative Median Poverty Gap (svyrmpg)
- ▶ Median Income Below the At Risk of Poverty Threshold (svypoormed)
- $\triangleright$  Foster-Greer-Thorbecke class (svyfgt)

# Índices disponíveis na library convey

#### $\blacktriangleright$  Desigualdade

- $\blacktriangleright$  The Gender Pay Gap (svygpg)
- $\triangleright$  Quintile Share Ratio (svygsr)
- $\blacktriangleright$  Lorenz Curve (svylorenz)
- $\triangleright$  Gini index (svygini)
- $\blacktriangleright$  Amato index (svyamato)
- $\triangleright$  Zenga Index and Curve (svyzenga, svyzengacurve)
- $\blacktriangleright$  Entropy-based Measures
- $\triangleright$  Generalized Entropy and Decomposition (svygei, svygeidec)
- $\triangleright$  Rényi Divergence (svyrenyi)
- ▶ J-Divergence and Decomposition (svyjdiv, svyjdivdec)
- $\blacktriangleright$  Atkinson index (svyatk)

# **Decomposição**

- Alguns indicadores possuem várias propriedades desejáveis, como decomposição aditiva
- A decomposição aditiva permite comparar os efeitos da desigualdade dentro e entre grupos populacionais:

$$
I_{\text{Total}} = I_{\text{Between}} + I_{\text{Within}}.
$$

- Funções da library convey que permitem a decomposição de índices de desigualdade: svygeidec(), svyjdivdec()

# Índices Multivariados

- ▶ Desigualdade e pobreza podem ser vistos como conceitos multidimensionais combinando várias características de condições de vida
- <sup>I</sup> Abordagens usuais levam em consideração: renda, moradia, condições sanitárias, etc.
- ▶ Para transformar essas diferentes medidas em números que tenham significado, usam-se funções de utilidade

# Índices Multivariados

- $\blacktriangleright$  Índices Multivariados na library convey:
	- Alkire-Foster Class and Decomposition (svyafc, svyafcdec)
	- $\triangleright$  Bourguignon (1999) inequality class (svybmi)

# Exemplos de uso da library convey

- ► Nos exemplos, utilizaremos microdados da amostra do CD2010 para a UF de Roraima
- ▶ Serão usados os dois objetos de desenho:
- 1. **ro10\_rep\_plan**: de classe svyrep.design gerado pela library lodown, com 80 réplicas bootstrap, usado para estimar variâncias por replicação;
- 2. **ro10\_lin\_plan**: de classe svydesign, construído a partir do data frame com dados de Roraima, usado para estimar variâncias por linearização;
- ▶ Os dois objetos de desenho consideram um plano amostral estratificado (áreas de ponderação), com upas definidas pelos domicílios e o peso amostral dado pelo peso calibrado divulgado pelo IBGE.

#### Para quem não sabe R

- $\triangleright$  O R é uma linguagem funcional voltada a objeto
- $\triangleright$  Todos os comandos do R envolvem funções, como por exemplo:

```
# função svymean da library survey para estimar média
idade_mean_est <- svymean(~v6033, ro10_rep_plan,
 na.rm = TRUE)
idade_mean_est
```
▶ Todas as funções da library survey e da convey, que geram estimativas, têm como um dos argumentos o objeto de desenho.

# Exemplos de aplicação da library convey

- ► Carrega a library convey e 'prepara' o desenho de replicação
- A função convey prep() adiciona um atributo ao objeto de desenho que possibilita, por exemplo, estimar taxas de pobreza para UF usando linha de pobreza estimada para o país inteiro.

#### Prepara desenho de replicação

*# carrega library* **library**(convey) *# prepara para objeto de desenho de replicação* ro10\_rep\_plan <- **convey\_prep**( ro10\_rep\_plan )

*# restringe desenho de replicação* sub\_ro10\_rep\_plan <- **subset**(ro10\_rep\_plan , v6531 **>** 0 )

#### Prepara desenho de linearização

*# prepara para objeto de desenho de linearização* ro10\_lin\_plan <- **convey\_prep** (ro10\_lin\_plan)

*# restringe desenho de linearização* sub\_ro10\_lin\_plan <- **subset**(ro10\_lin\_plan , v6531 **>**0 ) Taxa de pobreza com patamar 6\*MED

► Usando desenho de replicação

svyarpr<sup>(</sup> $\sim$  v6531, sub ro10 rep plan, na.rm=TRUE )

## arpr SE ## v6531 0.26253 0.002

► Usando desenho de linearização

**svyarpr**(**~** v6531 , sub\_ro10\_lin\_plan, na.rm=TRUE )

## arpr SE ## v6531 0.26253 0.0018 Razão de Participação de Quintis (Quintile share ratio)

▶ Objeto de desenho de replicação:

**svyqsr**(**~** v6531 , sub\_ro10\_rep\_plan, na.rm=TRUE)

## qsr SE ## v6531 17.999 0.3876

▶ Objeto de desenho de linearização:

**svyqsr**(**~** v6531 , sub\_ro10\_lin\_plan, na.rm=TRUE)

## qsr SE ## v6531 17.999 0.3893 Curva de Lorenz e índice de Gini Índice de Gini =  $A/(A+B)$ 

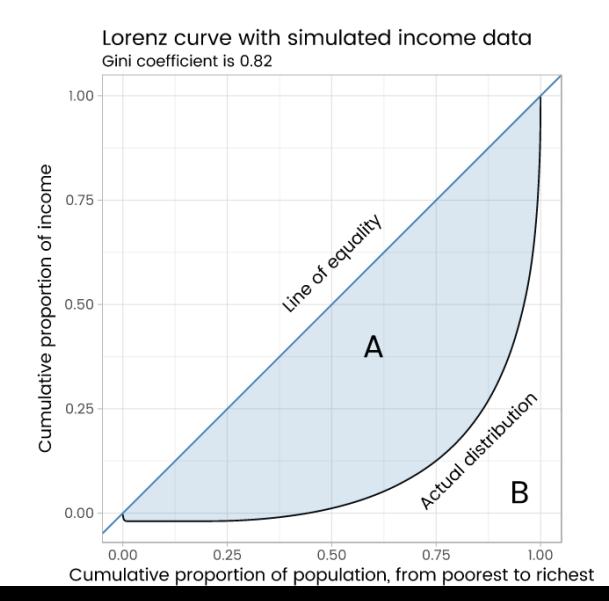

## Curva de Lorenz

```
library(convey)
svylorenz( ~ v6531 , sub_ro10_lin_plan, seq(0,1,.05),
 na.rm=TRUE)
```
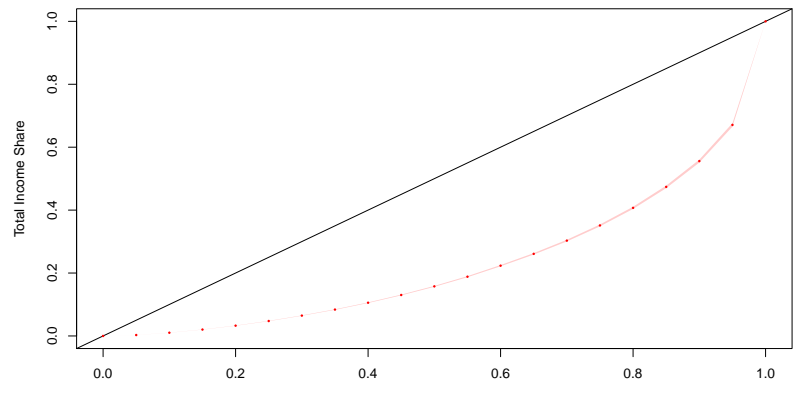

Cumulative Population Share

# Estimação índice de Gini

- $\blacktriangleright$  Utiliza a função svygini()
- $\triangleright$  Estimativa para domínios: Usa a função svyby() com o argumento FUN = svygini
- ▶ Objeto de desenho de replicação:

```
svygini(~ v6531 , sub_ro10_rep_plan, na.rm=TRUE)
```
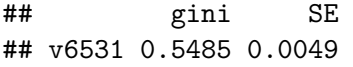

▶ Objeto de desenho de linearização:

**svygini**(**~** v6531 , sub\_ro10\_lin\_plan, na.rm=TRUE)

## gini SE ## v6531 0.5485 0.005

Gini para região urbana e rural

 $\triangleright$  Objeto de desenho replicação:

```
svyby(~ v6531, ~regiao, sub_ro10_rep_plan, svygini,
  na.rm=TRUE )
```
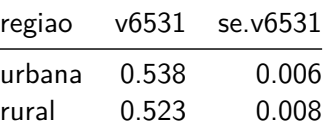

Gini para região urbana e rural

▶ Objeto de desenho de linearização:

**svyby**(**~** v6531, **~**regiao, sub\_ro10\_lin\_plan, svygini, na.rm=TRUE )

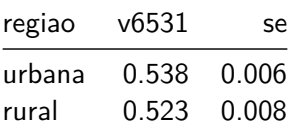

# Estimativa do Gini utilizando dados da PNAD

- ▶ O IBGE estima o índice de Gini usando microdados da PNAD
- ▶ Usando a library 1odown os dados da PNAD2011 foram lidos no data frame pnad2011\_dat
- $\triangleright$  Usando a library survey foi construído partir do data frame pnad2011\_dat o objeto de desenho com pós-estraficação pnad2011\_calib

# Exemplo de uso da library convey

 $\triangleright$  Carrega a library convey e prepara o desenho

```
# prepara para uso com a library convey
pnad2011_calib <- convey_prep( pnad2011_calib )
```
 $\triangleright$  Restringe a população usando as variáveis:

- ► v8005 idade do morador na data de referência(em anos);
- $\triangleright$  v4720 Rendimento mensal de todas as fontes para pessoas de 10 anos ou mais de idade

```
sub pnad2011 calib \leftarrowsubset(
        pnad2011 calib,
         !is.na( v4720 ) & v4720 != 0 & v8005 >= 15
    )
```
Índice de Gini de Roraima pela PNAD2011

 $\blacktriangleright$  Estimativa do índice de Gini:

```
svygini(~ v4720,
         subset(sub_pnad2011_calib, uf=="14" ),
         na.rm=TRUE
      )
```
## gini SE ## v4720 0.51809 0.0129

<sup>I</sup> Possibilidade: Estimar o Gini com dados da Amostra do Censo e usando a variável v6527 (Rendimento Total Mensal)

#### Classe FGT de medidas de pobreza (svyfgt)

Foster, Greer e Thorbecke(1984) propuseram a classe de indicadores de pobreza:

$$
p=\frac{1}{N}\sum_{k\in U}h(y_k,\theta),
$$

onde:

$$
h(y_k,\theta)=\left[\frac{(\theta-y_k)}{\theta}\right]^\gamma\delta\left\{y_k\leq\theta\right\},\,
$$

sendo:  $θ$  é a linha de pobreza;  $δ = 1$  se  $γ_k < θ$  e 0 caso contrário, e *γ* ≥ 0 é uma constante não negativa.

#### Observações sobre a FGT

- 1. Se *γ* = 0, o índice FGT fornece a proporção de pobres.
- 2. Se *γ* = 1, FGT é a média dos hiatos normalizados para pobres: considera ao mesmo tempo a extensão e intensidade de pobreza.
- 3. Quando *γ* = 2, o peso relativo dos maiores hiatos aumenta ainda mais, fornecendo uma medida que considera a severidade da pobreza,ou seja, a desigualdade entre os pobres.

# Função svyfgt() da library convey

- $\triangleright$  A estimativa da medida FGT é implementada na convey pela função svyfgt().
- $\triangleright$  O argumento thresh type define o tipo de linha de pobreza
- $\blacktriangleright$  Três escolhas possíveis:
- 1. abs fixada e dada pelo argumento thresh\_value;
- 2. relq uma proporção de um quantil fixada pelo argumento proportion é o quantil é definido pelo argumento order;
- 3. relm uma proporção da média fixada pelo argumento proportion.
- ▶ O quantil ou a média na definição da linha de pobreza é estimado para a população inteira;
- $\triangleright$  Se  $\gamma = 0$  e  $\theta = .6 * MED$  o FGT coincide com o indicador arpr calculado pela função svyarpr.
- A linearização do FGT está apresentada Berger e Skinner (2003).

Exemplos de uso da função svyfgt()

 $\triangleright$  FGT0 com linha de pobreza R\$ 272,50 (1/2 salário mínimo):

**svyfgt**(**~**v6531, sub\_ro10\_lin\_plan, g=0, abs\_thresh= $272.50$ , na.rm = TRUE)

## fgt0 SE ## v6531 0.34554 0.0023

```
\triangleright FGT1 com linha de pobreza R$ 272,50:
```

```
svyfgt(~v6531, sub_ro10_lin_plan, g=1,
  abs thresh=272.50, na.rm = TRUE)
```
## fgt1 SE ## v6531 0.14031 0.0012  $\triangleright$  FGT0 com linha de pobreza estimada 0.6\* MED:

```
svyfgt(~v6531, sub_ro10_lin_plan, g=0,
 type thresh= "relq", na.rm = TRUE)
```
## fgt0 SE ## v6531 0.26253 0.0018

 $\triangleright$  Mesma estimativa pode ser obtida por svyarpr():

```
svyarpr(~v6531, design=sub_ro10_lin_plan, .5, .6,
 na.rm=TRUE)
```
## arpr SE ## v6531 0.26253 0.0018  $\triangleright$  FGT1 com linha de pobreza estimada  $0.6*$ MEAN:

```
svyfgt(~v6531, sub_ro10_lin_plan, g=1,
 type_thresh= "relm", na.rm=TRUE)
```
## fgt1 SE ## v6531 0.22421 0.0034

*# fecha conexão* **close**( ro10\_rep\_plan , shutdown = TRUE )

# Comentários Finais

- 1. Nos exemplos de utilização da library convey apresentados, supôs-se disponível um objeto de desenho contendo as características do plano amostral adotado na pesquisa;
- 2. Na Amostra do Censo 2010, por razões de sigilo, não é divulgada nos microdados da pesquisa a identidade dos setores censitários, que definem os estratos do plano amostral adotado;
- 3. Além disso, os pesos do desenho são calibrados por áreas de ponderação, não sendo possível ao usuário secundário obter os objetos de desenho calibrados necessários para a estimação correta de erros-padrão;
- 4. Para contornar esses problemas, réplicas de pesos (devidamente calibrados) poderiam ser divulgadas. Essa é uma prática adotada em algumas pesquisas internacionais para omitir variáveis que caracterizam o plano amostral e que para preservar o sigilo devem ser omitidas.

# Referências:

- $\triangleright$  Andreas Alfons, Matthias Templ (2013). Estimation of Social Exclusion Indicators from Complex Surveys: The R Package laeken. Journal of Statistical Software, **54**(15), 1-25. <http://www.jstatsoft.org/v54/i15/>
- Anthony Joseph Damico (2017). lodown: locally download and prepare publicly-available microdata. R package version 0.1.0. <http://asdfree.com/>
- ▶ Berger, Y. G. e Skinner, C. J. (2003). A Class of Decomposable Poverty Measures, Journal of the Royal Statistical Society: Series C (Applied Statistics), **52**, 4, 457–468, [http://dx.doi.org/10.1111/1467-9876.00417.](http://dx.doi.org/10.1111/1467-9876.00417)
- ▶ Breidaks J, Liberts M and Ivanova S (2017). vardpoor: Estimation of indicators on social exclusion and poverty and its linearization, variance estimation . R package version 0.9.4, URL:<https://csblatvia.github.io/vardpoor>
- $\triangleright$  Deville, J.C (1999) Variance estimation for complex statistics and estimators: linearization and residual techniques, Survey Methodology , **25**, 2, 193–203, [http://www.statcan.gc.ca/pub/](http://www.statcan.gc.ca/pub/12-001-x/1999002/article/4882-eng.pdf)
- ▶ Djalma Pessoa, Anthony Damico and Guilherme Jacob (2017). convey: Income Concentration Analysis with Complex Survey Samples. R package version 0.2.0. <https://guilhermejacob.github.io/context/>
- ▶ Foster, J., Greer, J. e Thorbecke, E. (1984). A Class of Decomposable Poverty Measures. Econometrica, **52**, 3,761-766, [http://www.jstor.org/stable/1913475.](http://www.jstor.org/stable/1913475)
- $\triangleright$  Osier, G.(2009) Variance estimation for complex indicators of poverty and inequality, Journal of the European Survey Research Association, **3** , 3, 167–195, <http://ojs.ub.uni-konstanz.de/srm/article/view/369>
- $\triangleright$  R Core Team (2017). R: A language and environment for statistical computing. R Foundation for Statistical Computing, Vienna, Austria. URL [https://www.R-project.org/.](https://www.R-project.org/)
- $\blacktriangleright$  T. Lumley (2017) "survey: analysis of complex survey samples". R package version 3.32.

▶ Pessoa, D e Silva, P (2017) Análise de Dados Amostrais Complexos.<https://djalmapessoa.github.io/adac/>